#### **Computer Science S-75**  Building Dynamic Websites

Harvard Summer School https://www.cs75.net/

**Lecture 7: Ajax** 

David J. Malan malan@harvard.edu

#### **DOM**

**<!DOCTYPE html> <html> <head> <title>My title</title> </head> <body> <a href="">My link</a> <h1>My header</h1> </html>** 

### DOM

**<!DOCTYPE html>** 

#### **<html>**

 **<head>** 

 **<title>My title</title>** 

 **</head>** 

 **<body>** 

 **<a href="">My link</a>** 

 **<h1>My header</h1>** 

**</html>** 

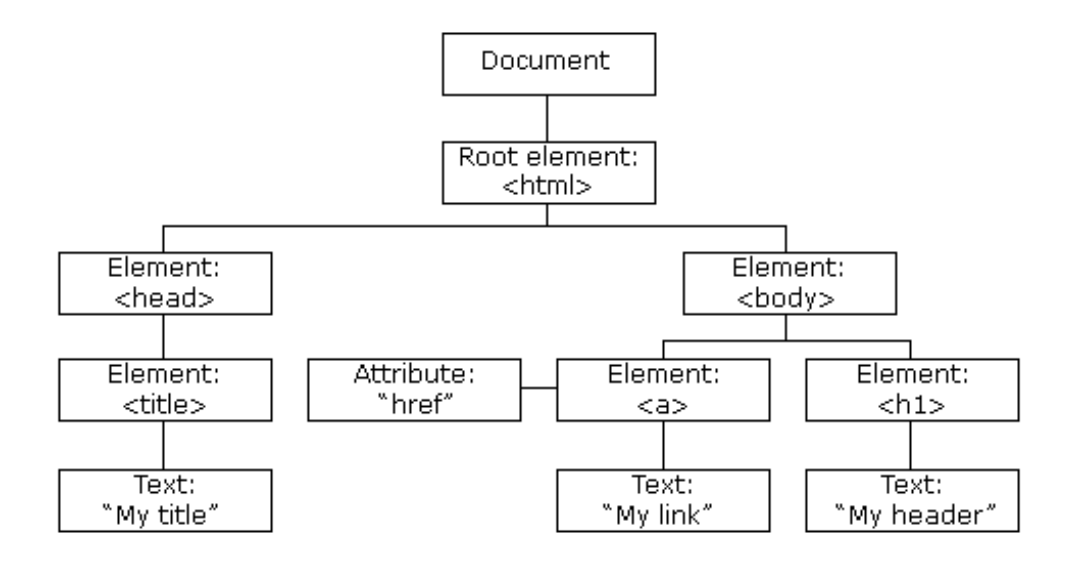

# Ajax

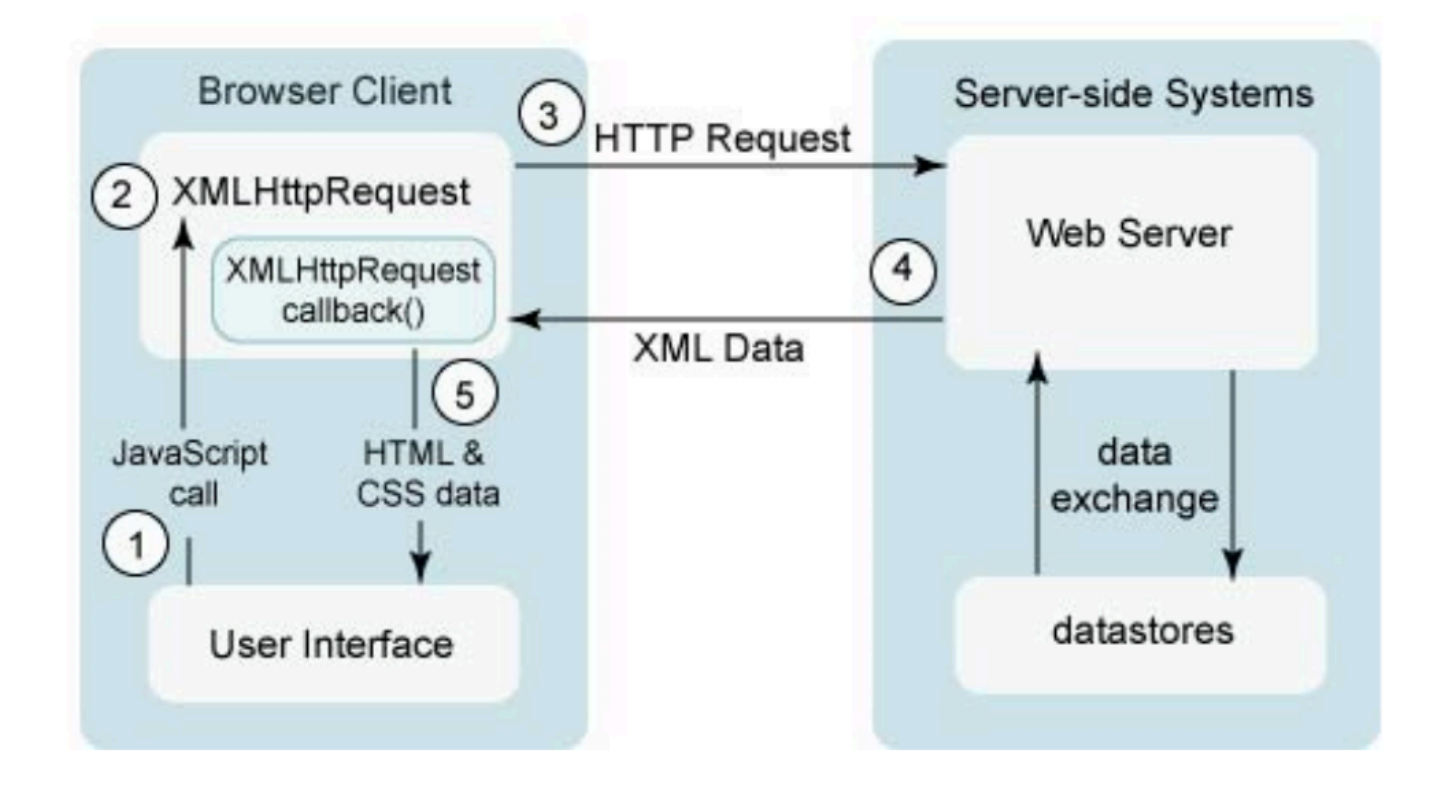

## **XMLHttpRequest**

- abort()
- **getAllResponseHeaders()**
- **getResponseHeader(header)**
- **open(method, url)**
- **n** open(method, url, async)
- **n** open(method, url, async, user)
- **n** open(method, url, async, user, password)
- send()
- send(data)
- setRequestHeader(header, value)

### **XMLHttpRequest**

- **n** onreadystatechange
- **n** readyState
	- 0 (unitialized)
	- $\Box$  1 (open)
	- $\Box$  2 (sent)
	- □ 3 (receiving)
	- 4 (loaded)
- **F** responseBody
- **ResponseText**
- **ResponseXML**
- **status** 
	- $\Box$  200 (OK)
	- □ 404 (Not Found)
	- 500 (Internal Server Error)
	- **. . .**
- **statusText**

### Content Types

- **HTML (text/html)**
- XML (text/xml)
- **JSON** (application/json)

## JSON

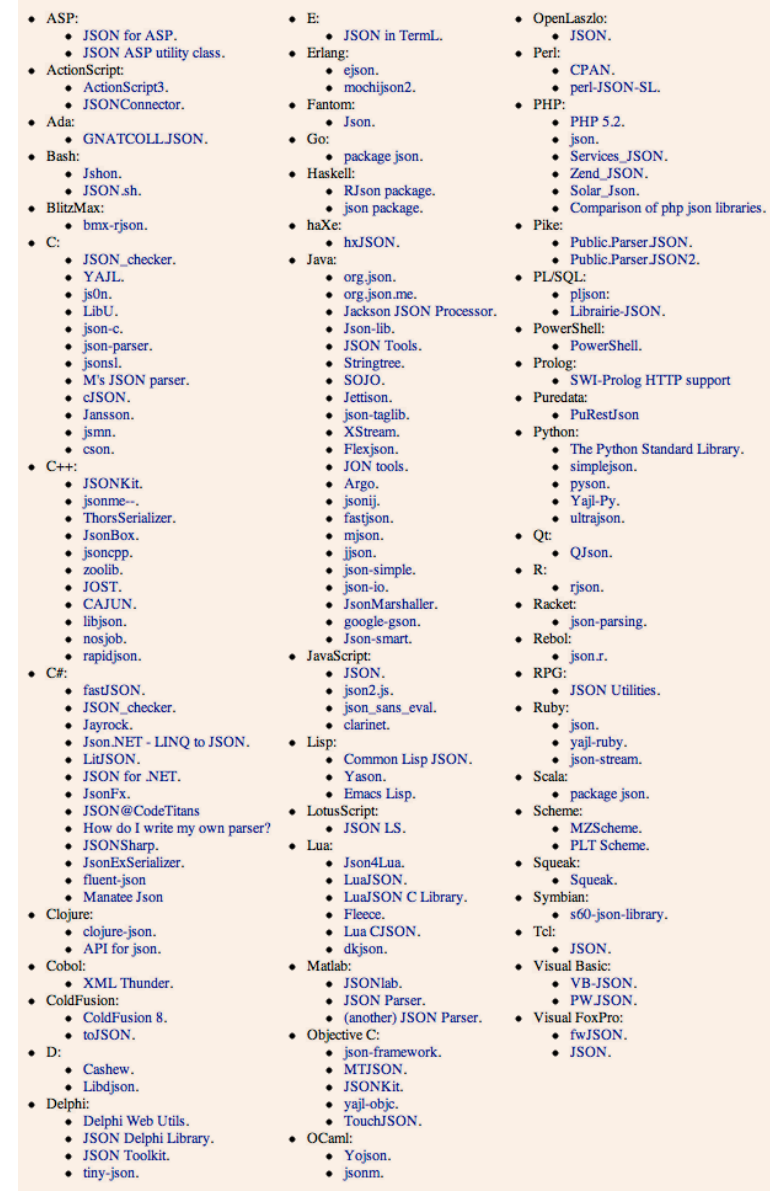

#### PHP + JSON

#### ■ json\_encode(\$value)

http://us3.php.net/manual/en/function.json-encode.php

**eval(string)** 

http://www.json.org/js.html

#### Progress...

- **Ajax loading gif generator** http://www.ajaxload.info/
- AJAX Activity indicators http://mentalized.net/activity-indicators/

**. . .** 

# jQuery.ajax()

http://api.jquery.com/jQuery.ajax/

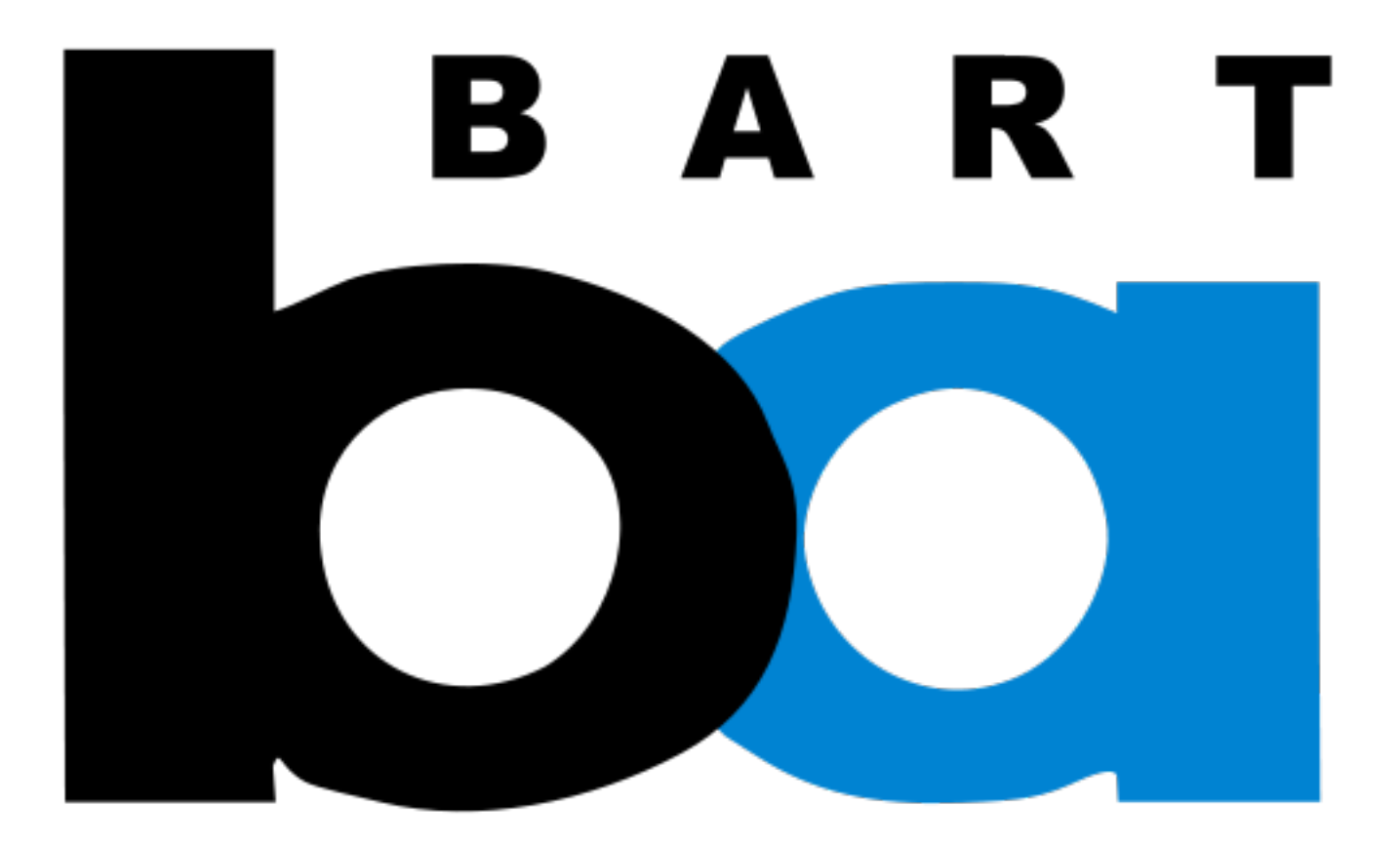

#### **Computer Science S-75**  Building Dynamic Websites

Harvard Summer School https://www.cs75.net/

**Lecture 7: Ajax** 

David J. Malan malan@harvard.edu